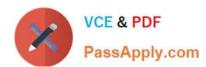

# 1Z0-443<sup>Q&As</sup>

Oracle Taleo Learn Cloud Service 2016 Implementation Essentials

## Pass Oracle 1Z0-443 Exam with 100% Guarantee

Free Download Real Questions & Answers PDF and VCE file from:

https://www.passapply.com/1z0-443.html

100% Passing Guarantee 100% Money Back Assurance

Following Questions and Answers are all new published by Oracle
Official Exam Center

- Instant Download After Purchase
- 100% Money Back Guarantee
- 365 Days Free Update
- 800,000+ Satisfied Customers

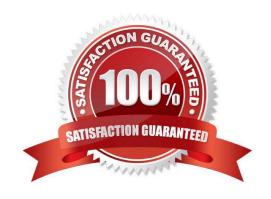

#### https://www.passapply.com/1z0-443.html 2024 Latest passapply 1Z0-443 PDF and VCE dumps Download

#### **QUESTION 1**

The organization has a training program with multiple learning objects that need assigned to learners and also made available for learners to self-select.

Identify the option that meets the business requirement.

A. a Learning Plan with the Include in LearnCenter Search and Self Service options enabled

B. an Enrollment with the Include in LearnCenter Search and Self Service options enabled

C. an Assignment with the Include in LearnCenter Search and Self Service options enabled

D. a Skill with the Include in LearnCenter Search and Self Service options enabled

Correct Answer: B

#### **QUESTION 2**

A client that is manually managing user\\'s needs to reset all user passwords to the same generic password. Which two options can be used to satisfy the client\\'s requirements?

A. Use the Bulk Import Users tool with a text file that contains two columns, Username and Password, where the usernames are those for all approved users in the system, and the password is set to the desired generic password.

B. By using the Users menu, select all users. From the Actions drop-down menu, select Change Membership Status and set the Membership Status to Pending.

C. From the Users menu, open each user\\'s Properties menu and click Account Settings. Enter the new password in the Reset Password section.

D. From the Users menu, open each user\\'s Properties menu and click Account Settings. Set the Future Expiration to "every 365 days."

Correct Answer: AC

#### **QUESTION 3**

Categories are usually mapped to an object when creating the object. Identify the object that does not provide the option to map Categories when creating that object.

A. Course

B. Enrollment

C. Group

D. Learning Plan

Correct Answer: C

### https://www.passapply.com/1z0-443.html 2024 Latest passapply 1Z0-443 PDF and VCE dumps Download

#### **QUESTION 4**

Which statement about Sub LearnCenters is false?

- A. Users with full Co-Owner permissions in the Root LearnCenter can access any Sub LearnCenter with those same permissions.
- B. Additional Sub LearnCenters must be purchased from Oracle.
- C. All Sub LearnCenters share the same Resource Manager.
- D. Sub LearnCenters can have Sub LearnCenters.
- E. Each Sub LearnCenter can have a unique site design.

Correct Answer: E

#### **QUESTION 5**

What feature can be leveraged to reuse existing answers?

- A. Answerbank
- B. Answer list
- C. Answer pool
- D. Answer portal

Correct Answer: A

1Z0-443 VCE Dumps

1Z0-443 Study Guide

1Z0-443 Braindumps